# Antelope CD1.1 Tools

Kent Lindquist and Danny Harvey Boulder Real Time Technologies

May 2017

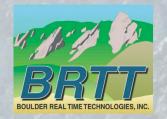

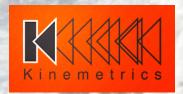

## Introduction - KMI

#### Kinemetrics, Inc.

- Founded in 1969
- OYO Corp owned in 1991
- ISO9001 since 1999
- \$35M FY2012 revenue (mostly international)

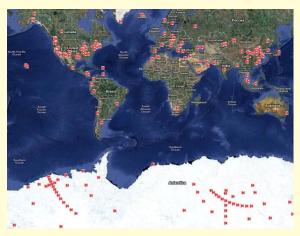

HQ's in Pasadena CA with Sales and Project offices in Switzerland & Abu Dhabi

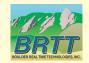

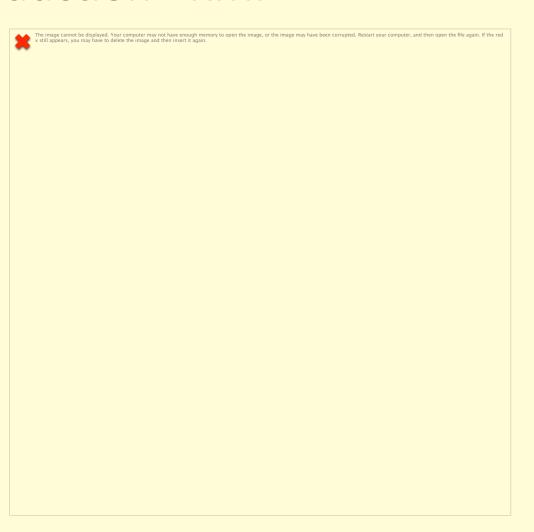

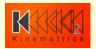

#### Introduction – KMI Team

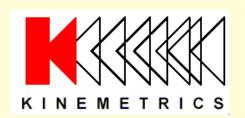

Designs and manufactures sensors and digitizers – Provides complete systems design, installation and operations

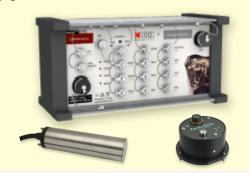

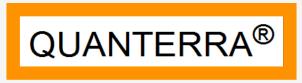

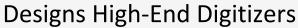

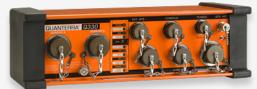

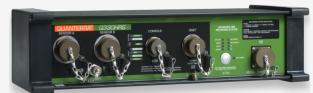

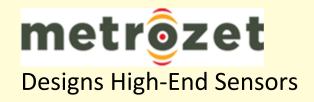

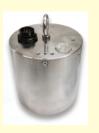

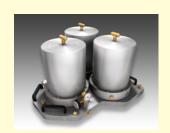

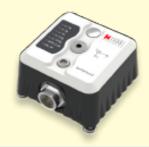

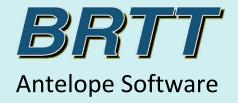

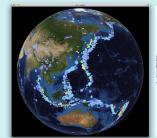

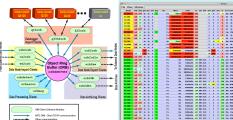

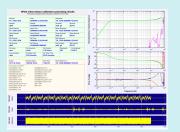

# Kinemetrics / BRTT Comprehensive Hardware, Software, and Services

#### **Kinemetrics Systems Solutions**

Turnkey complete systems including enterprise-class computing centers and full communications

#### Kinemetrics Hardware Manufacturer

- World class Kinemetrics and Quanterra dataloggers
- World class Kinemetrics, Metrozet and Streckeisen sensors

#### **BRTT Software Developer**

- World class acquisition software for all Kinemetrics hardware products
- Proven track record for large networks with difficult remote deployments (USArray)
- World class, comprehensive automated and interactive seismic processing software
- Data neutral architecture for support of non-seismic environmental monitoring networks
- Extraordinary Command & Control capabilities with SOH displaying

#### **Kinemetrics Services**

- Complete systems procurement, installation and training including all aspects of both hardware and software
- Network operations

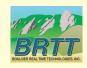

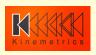

### What is CD1.1

- Data transmission format and protocol for Continuous seismic waveform Data (hence "CD") used by the International Nuclear Test-ban Monitoring Community
- TCP-based mechanism to transmit data in "Frames"
- Last-In, First-Out ("LIFO") transmission prioritizes most recent data
- Acknowledgment mechanism provides for rerequest of missed data packets
- Successor to "CD1.0" Protocol

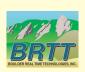

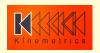

## (Extremely) Short History

- BRTT Implemented CD1.0 Support years ago
- CD1.1 is now established for CTBTO Operations
- We have made our first foray into CD1.1
   Support due to ongoing interest, basing our CD1.1 work on the IDC3.4.3 Protocol document and our previous CD1.0 system architecture

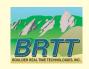

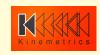

# Architecture—CD1.0 Historic (SDAS)

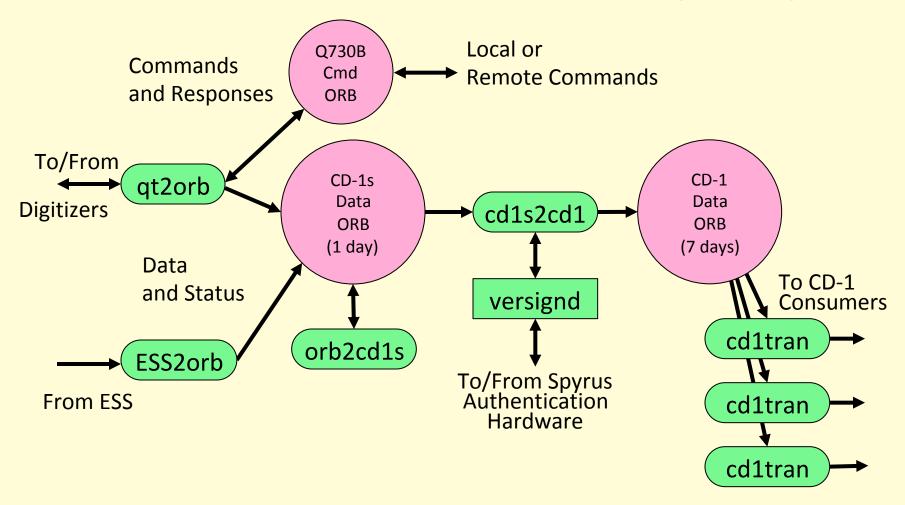

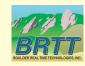

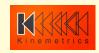

# CD-1(.0) Frame Definitions

CONNECTION REQUEST

PORT ASSIGNMENT

> DATA FORMAT

> > DATA

**ALERT** 

no. of channels, frame time length, list of site/chan names, flags, calib, calper

DATA FRAME HEADER

CHANNEL 1
SUBFRAME

CHANNEL 2 SUBFRAME

• • •

CHANNEL n SUBFRAME nominal time, description (e.g. weather info)

packet length 4 bytes

digital signature
40 bytes

time stamp 8 bytes

number of samples 4 bytes

> status 4 bytes

data samples pl-56 bytes

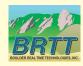

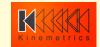

## **Basis for Current Work**

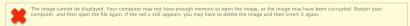

CTBTO (2002). Formats and
Protocols for Continuous Data
CD-1.1, Document ID IDC 3.4.3,
Preparatory Commission for the
Comprehensive Nuclear-test-ban
Treaty Organization.

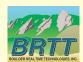

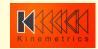

### What We've Done

- Incorporated CD1.1 sub-frames (".\*/CD11S") and CD1.1 Frames (".\*/CD11") into the Antelope Packet library – CD1.1 frames encapsulated as orb packets
- Written two programs to generate these: orb2cd11s(1) to make CD1.1 sub-frames; cd11s2cd11(1) to combine those into CD1.1 Frames
- Written orb2cd11xmit(1) to transmit these as a CD1.1 Data Producer
- Written cd11rcv2orb(1) test-jig to receive these as a CD1.1 Data Consumer
- Written the *versignd*(1) template daemon process for end-users to implement authentication by preferred software/hardware
- Written an object-oriented *libcd11* (*cd11*(3)) to create and interact with CD1.1 protocol frames
- Leveraged the new object-oriented libooorb (ooorb(3)) to interact with orbservers in processing these packets

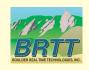

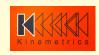

## Architecture - CD1.1

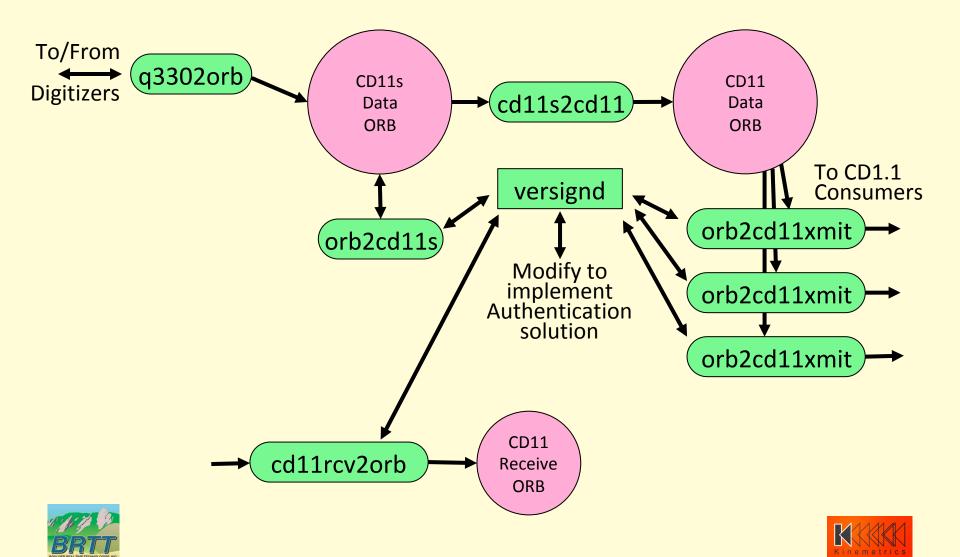

CD-1.1 Frame Definitions

FRAME HEADER Frame Type,
Trailer Offset,
Creator, Destination,
Sequence #, Series

CONNECTION REQUEST

CONNECTION RESPONSE

**DATA** 

**ACKNACK** 

**ALERT** 

CHANNEL SUBFRAME HEADER

CHANNEL 1
SUBFRAME

CHANNEL 2 SUBFRAME

• • •

CHANNEL n SUBFRAME Nominal Time, nchan, frame time length, channel strings

channel length

auth offset

description

time stamp

subframe time length number of samples

status

data samples

subframe count

auth key

auth size auth value

FRAME TRAILER Auth Key ID, Auth Key Size, Auth Key Value, Comm CRC

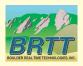

## CD1.1 Frame Types

- Supported by this Antelope version:
  - Connection Request
  - Connection Response
  - Data
  - AckNack
  - Alert

- Not Supported by this Antelope version:
  - Option Request
  - Option Response
  - Command Request
  - Command Response
  - CD1Encapsulation

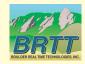

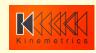

## **CD1.1 Communication Protocol**

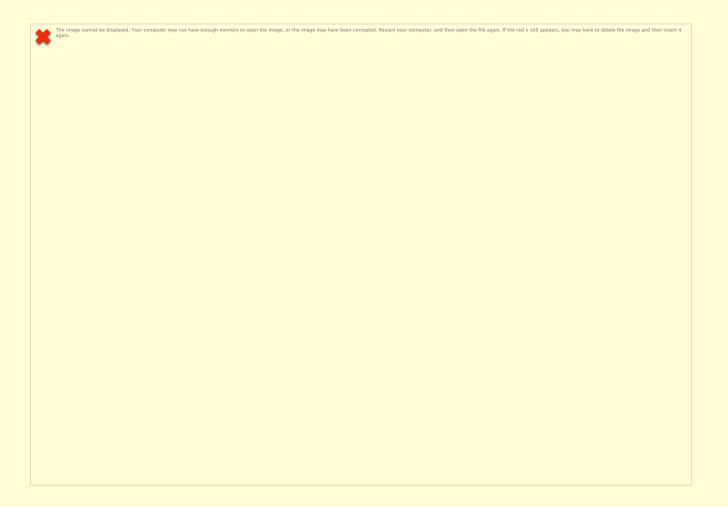

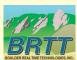

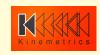

#### libPkt modifications

- New ".\*/CD11S" orb-packet format encapsulates verbatim CD1.1 Channel sub-frames
- New ".\*/CD11" orb-packet format encapsulates verbatim CD1.1 Data Frames minus the Frame Header and Trailer
- A few extra fields are added in front to make the packet self-describing, such as segtype, calib, and calper for channel sub-frames, and nchannels, net,sta, chan, loc, segtype for each channel for data frames

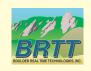

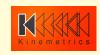

### libcd11

- cd11(3) library provides C++ Objects to handle CD1.1 Frames and Interactions
  - CD11Socket(3) class and subclasses implement transmission and reception of CD1.1 frames over TCP sockets
  - CD11Frame(3) class is the main implementation wrapper around IDC3.4.3 frame definitions. Each Frame has
    - **CD11FrameHeader**(3)
    - **CD11FramePayload**(3)
      - subclassed by type e.g. CD11DataPayload, CD11AckNackPayload etc.
    - **CD11FrameTrailer**(3)
  - CD11Config(3) class supports cd11(3) object and program configuration

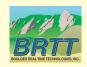

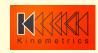

## Authentication -- versignd

- Daemon process constructs or verifies data signatures
- Intended to be modified to accommodate specified datasigner methods, e.g. hardware authentication devices
- Systems integrator must write a plugin subroutine that gets called by **versignd**(1) whenever data must be signed or verified, implementing the desired signature method
- versignd(1) ships with one 'test' signer (a simple "MD5" message digest)
- orb2cd11xmit(1), cd11rcv2orb(1) have versignd\_address
   (IP:port) and CD1.1 auth\_key\_identifier in their parameterfiles; they call versignd(1) through versign(3) routines
- *versignd*(1) is independent of Antelope
- versignd(1) source-code available

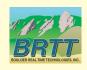

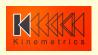

#### Packet CD1.1 Sub-Frame Creation

- orb2cd11s(1) Converts arbitrary Orb data packets into CD1.1 Channel Sub-Frames
- Operates in continuous mode
- Formats data into fixed-time-length frames
- Emits ".\*/CD11S" orb packets
- Optionally apply standard CTBT/IMS Canadian Compression
- Data authentication signatures can be added via versignd(1)
- Defines State-of-Health bits

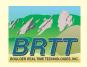

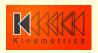

## Packet CD1.1 Frame Creation

- cd11s2cd11(1) Assimilates CD1.1 channel subframe packets into CD1.1 Data Frame packets
- Operates in continuous mode
- Reads orb-packets output by orb2cd11s(1)
- Emits ".\*/CD11" orb packets
- Output Orb packets are verbatim CD1.1 data frames minus the standard CD1.1 Frame Header and Trailer

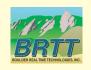

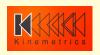

#### **Transmitter**

- orb2cd11xmit(1) reads ".\*/CD11" format orbserver packets from an orb
- Computes and applies CD1.1 Frame Headers and Trailers
- Manages CD1.1 AckNack and Alert frames
- orb2cd11xmit(1) serves as a CD1.1 "Data Provider" to send these as CD1.1 frames to a "Data Consumer"
- Signature creation for packet authentication outsourced to versignd(1) daemon
- Four levels of verbosity [-v[v[v]]]] with increasing levels of debug info, up to full packet-report dump
- CD1.1 packet sequence number derived from epoch time of orb packet – allows retrieval and retransmission of missed packets
- Retransmits packets missed as reported by AckNack frames
- Interleaves packet retransmission with LIFO processing

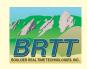

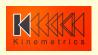

#### Receiver

- cd11rcv2orb(1) Test Jig: Serves as a CD1.1 "Data Consumer": receives CD1.1 data frames, puts them on orbserver as ".\*/CD11" packets
- Not our focus this round but it's hard to write a transmitter without a receiver
- Signature verification outsourced to *versignd*(1)
- Optional Statefile keeps non-volatile list of all gaps in the data stream for re-request
- Sends CD1.1 AckNack Frames periodically

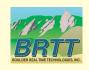

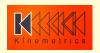

## **Testing**

- Internal consistency:
  - Antelope transmitter works with Antelope receiver
  - Test data from Q330 in BRTT equipment room
- Reception by NDC-in-a-box:
  - Remote NDC-in-a-box receiving data from our transmitter
  - Bypassing authentication (checksums match)
  - Logs showing incoming data

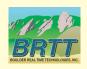

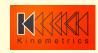

# CD1.1 demo system example

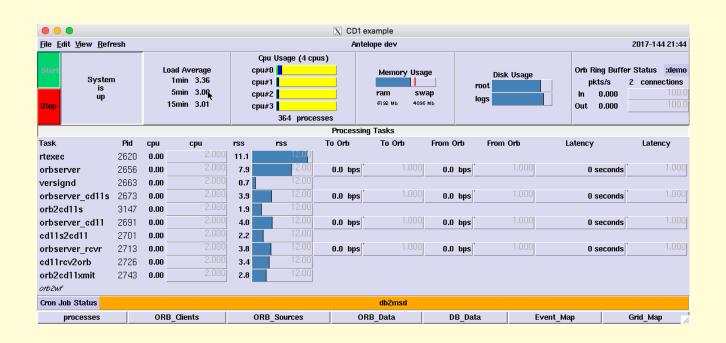

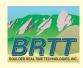

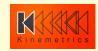

## Internal Consistency Testing

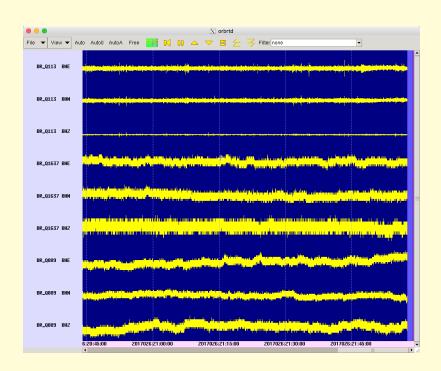

Test data from Q330 in office

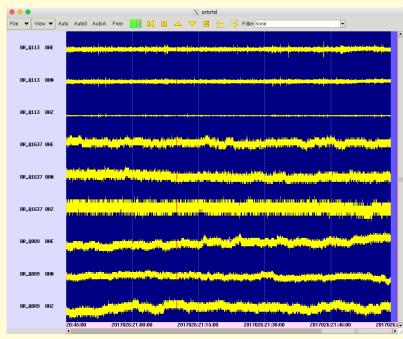

#### Same data emerging from cascade:

- -> orbserver
- -> orb2cd11s
- -> cd11s2cd11
- -> orb2cd11xmit
- -> cd11rcv2orb
- -> orbserver

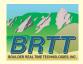

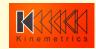

#### Documentation

#### **User level:**

- orb2cd11s(1)
- cd11s2cd11(1)
- *orb2cd11xmit*(1)
- cd11rcv2orb(1)
- versignd(1)

#### Programmer level:

- *cd11*(3)
- CD11Config(3)
- **CD11Frame**(3)
- CD11FrameHeader(3)
- CD11FramePayload(3)
- CD11FrameTrailer(3)
- CD11Socket(3)
- ooorb(3) and subsidiary pages
- versign(3)

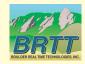

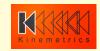

## Future options

- Transmitter/Receiver burn-in
- dlmon support
- Dynamic command-and-control facilities
- Further vetting against other packages
  - requires test collaborations

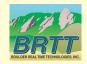

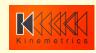

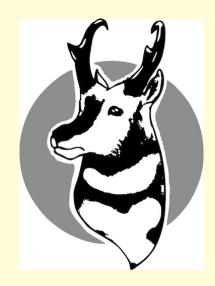

Thank You!

Questions?

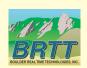

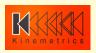